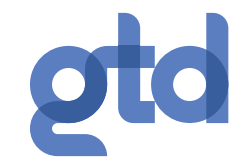

# **Manual de uso Servicio IPBX Virtual Negocios Yealink T27G**

### ¿Cómo realizar llamados desde mi central telefónica IPBX GTD?

Internas: Para llamar a otros anexos de su servicio IPBX Ejemplo: Si el anexo es 4321, digite:

 $[432] \rightarrow$  Descolgar

### ¿Significado de los íconos y botones?

Red no disponible Modo manos libres de altavoz Modo auricular Modo auricular manos libres 00 Buzón de voz Mensaje de texto ⊠ AA Respuesta automática DND No molestar **I** Llamada en espera n<sup>1x</sup> Tono de llamada es "0" **A** Bloqueo de teclado Silenciar Ilamada Llamadas entrantes Llamadas salientes Llamadas perdidas Llamadas reenviadas c Cuadro de grabación lleno 0 Llamada no se puede grabar Grabación se inicia con éxito ⊗ Grabación no se puede iniciar Ø Grabación no se puede detener cono de contactos Ajuste de volumen OOOO Botones de navegación (as) Confirmar acciones Cancelar acciones Botón de mensajes Botón de manos libres Botón de transferir ╦  $(BD)$ Botón de rediscar **Botón silenciar**  $\bigoplus_{\text{MUTF}}$ Botón retener llamada Botón conferencia

**Externas a Fijo:** Para llamar a fijo se antepone el número 9 Ejemplo: Si el número es 63 2 234567 digite: [9 + 63 2 234 567] → Descolgar

**Externas a móvil:** Para llamar a móvil se antepone el 9 Ejemplo: Si el número es 9 8765 4321, digite: [9 + 9 876 543 21] → Descolgar

### ¿Cuál es mi terminal telefónico? ¿Qué indican sus botones?

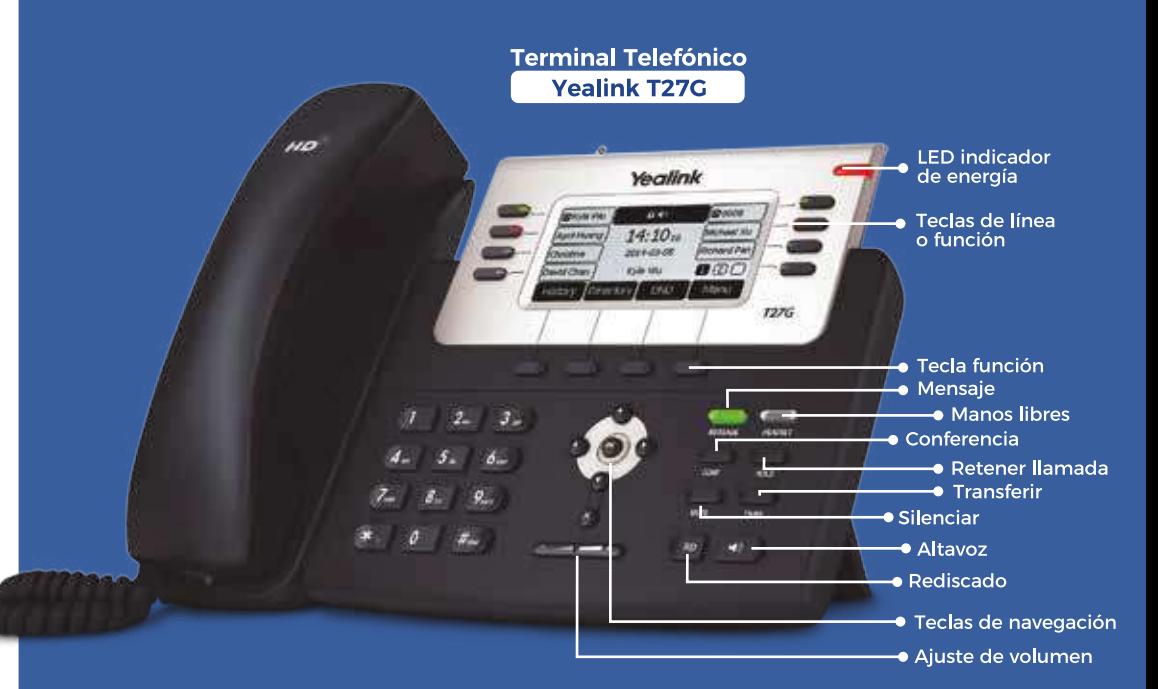

## Algunas acciones de tu servicio iPBX

#### **Transferencias**

Directa: Transfiere una llamada en conversación a un tercer interlocutor sin consulta:

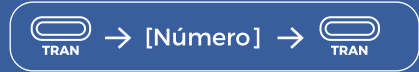

Con consulta: Transfiere una llamada en conversación a un tercer interlocutor con consulta:

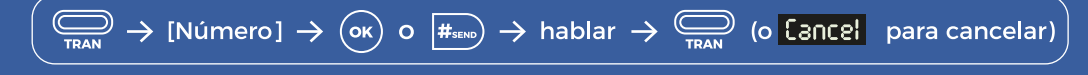

### Desvío de llamadas

Siempre: desvía todas las llamadas recibidas en ese número, programable desde el menú de opciones:

**Fienu**  $\rightarrow$   $\odot$  2. Funciones  $\circledast$  1. Desvio  $\rightarrow$   $\circledast$  o  $\circledast$   $\rightarrow$  o Activar / Quitar  $\rightarrow$   $\circledast$  Desviar a:  $\rightarrow$   $\circledast$ 

Si ocupado: Desvía las llamadas si el interlocutor está ocupado y no tiene activada la llamada en espera:

$$
\fbox{Henú } \to \bigodot 2. \text{ Functions } \overset{\fbox{\footnotesize{Gr. Desvio}}}{\text{en ocupado}} \to \textcircled{O} \circ \textcircled{F} \to \text{o} \text{ Activar } \text{Quitar } \to \overset{\fbox{\footnotesize{Gr. Desviar a:}}}{\text{en ocupado}} \to \overset{\fbox{\footnotesize{Gr.}}}{\text{on}} \text{Outrar } \to \overset{\fbox{\footnotesize{Gr.}}}{\text{on}} \text{[Número]} \to \overset{\fbox{\footnotesize{Gr.}}}{\text{on}}
$$

Si no contesta: Desvía las llamadas tras unos segundos, programable desde el menú de opciones:

**Tienu**  $\rightarrow$   $\rightarrow$  2. Funciones  $\overline{(\alpha)}$  3. Desvio<br> $\overline{\phantom{a}}$  in respuesta  $\rightarrow$   $\overline{(\alpha)}$  o  $\overline{(\beta)}$   $\rightarrow$  o Activar / Quitar  $\rightarrow$   $\overline{(\alpha)}$  Desviar a:  $\rightarrow$   $\overline{(\alpha)}$ 

#### **Conferencia de a tres**

 $\sqrt{2}$  gtd.cl

Establece una conferencia entre varios interlocutores, después de haber establecido una conversación:

$$
\left(\begin{array}{ccc} \text{Conf} & \to & \text{[Nümero]} & \to & \text{OR} \\ \end{array}\right) \quad \text{[Nümero]} \quad \to \quad \text{[ok]} \quad \text{[Hablar]} \quad \to \quad \text{[Conf]} \quad \text{[Lamh]} \quad \text{[Lamh]} \quad \
$$

Como cliente del segmento negocios tienes atención personalizada 24/7. Llámanos al 600 950 5000